## UNDERSTANDING THE BRAIN, CONSEQUENTIAL THINKING & RECOVERY

**How to Scan/Use QR Codes**

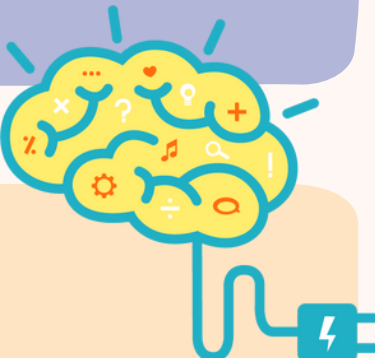

Some mobiles require a free app in order for you to successfully scan it. Try scanning it with your **rear-facing camera. If no link appears over the QR code on your screen, try downloading the app.**

**Samsung / Android / iPhone Users:**

**Download the free "QR & Barcode Reader" app on Google Play/App Store. Open the app, select** "Scan" and match the QR Code into the framed box (aka scanner). Select "Open Website", it will

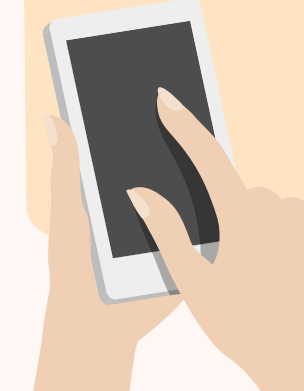

**then take you directly to the video link, which you can click to watch.**

**Once you click the link you will be directed to the relevant content.**

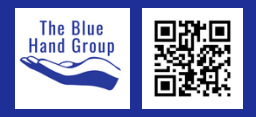

## UNDERSTANDING THE BRAIN, CONSEQUENTIAL THINKING & RECOVERY

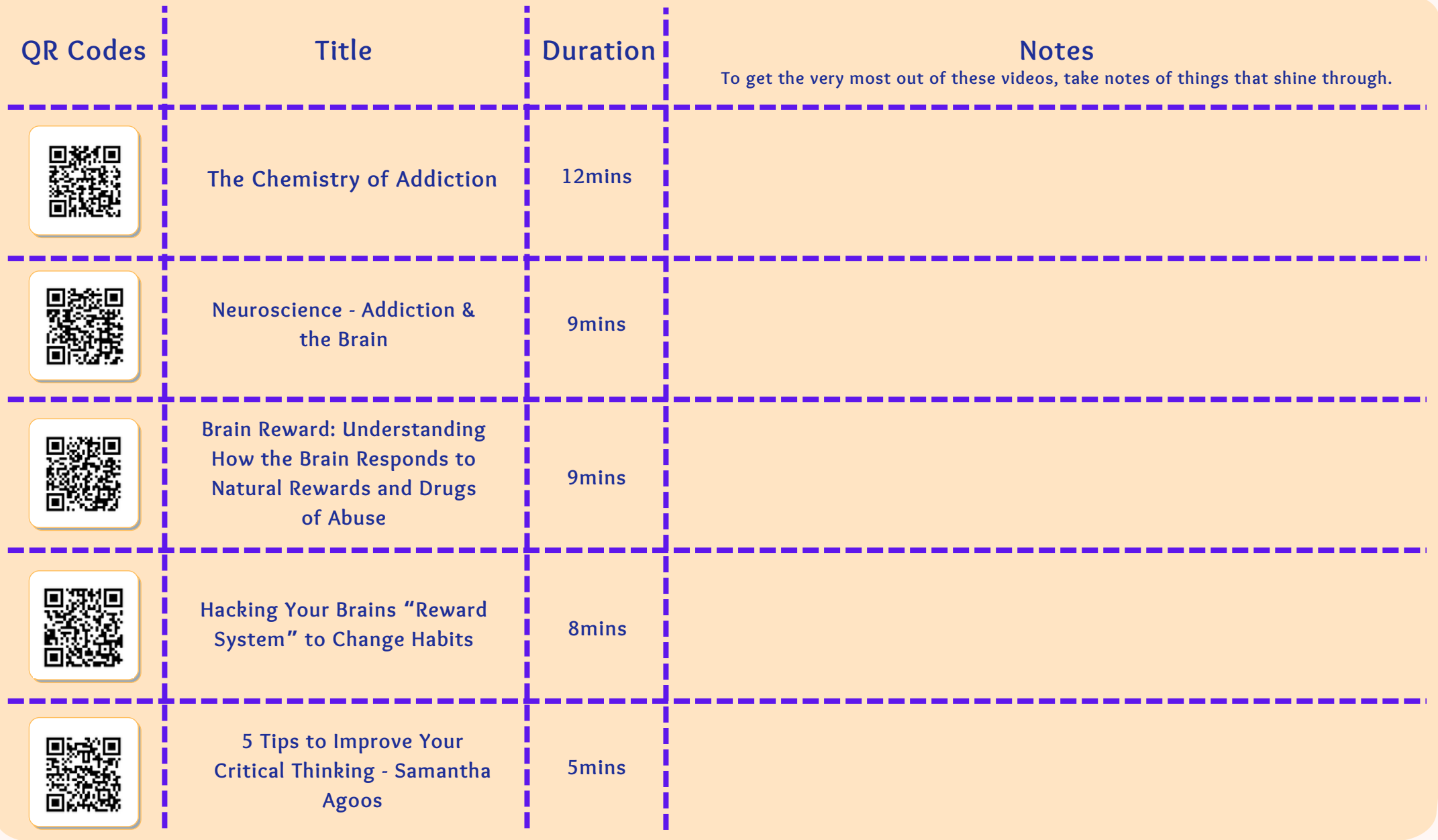

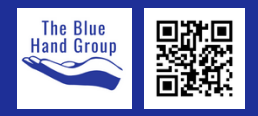

## UNDERSTANDING THE BRAIN, CONSEQUENTIAL THINKING & RECOVERY

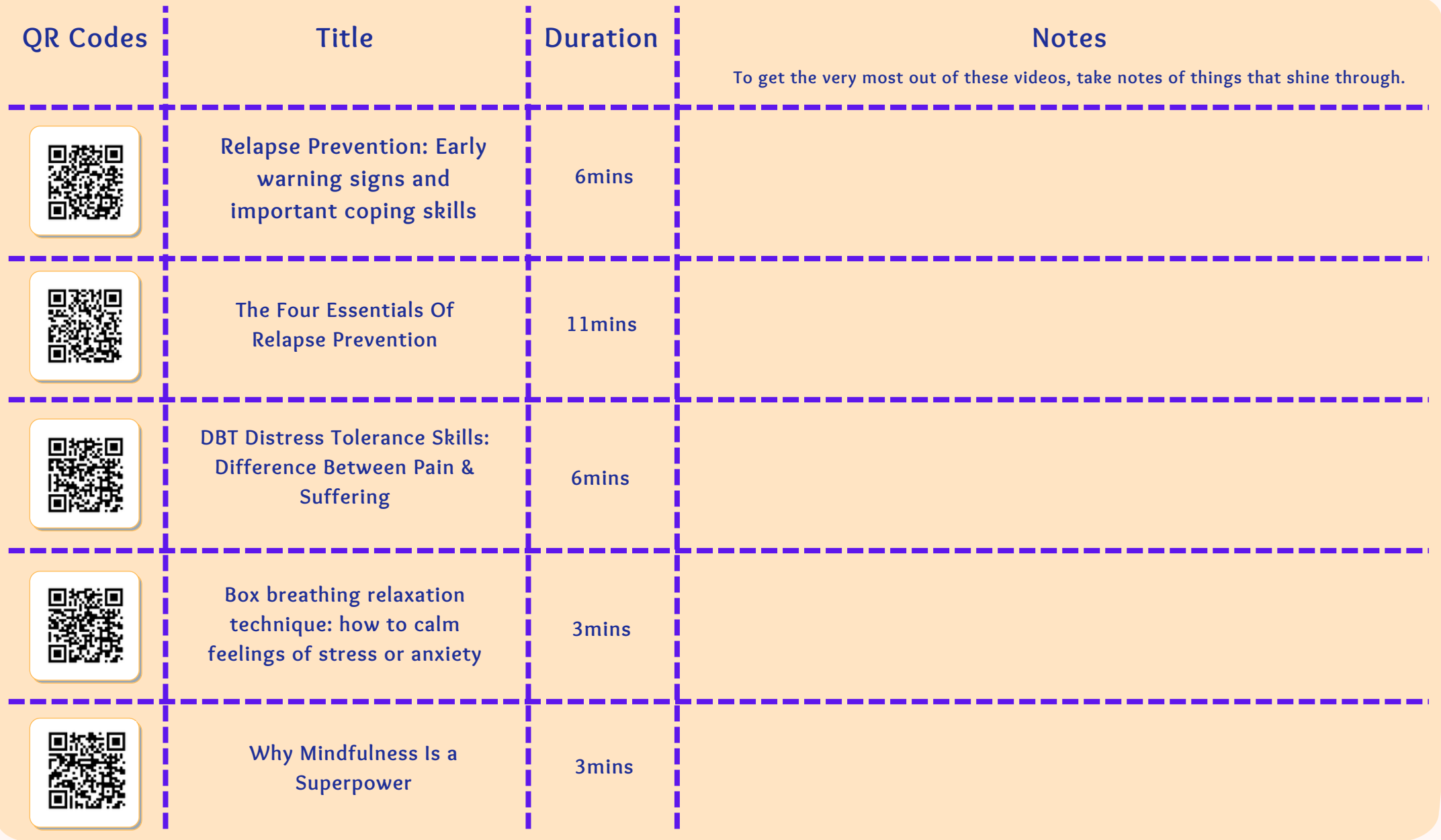

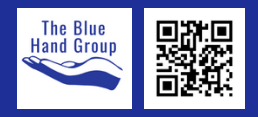

## UNDERSTANDING THE BRAIN, CONSEQUENTIAL THINKING & RECOVERY

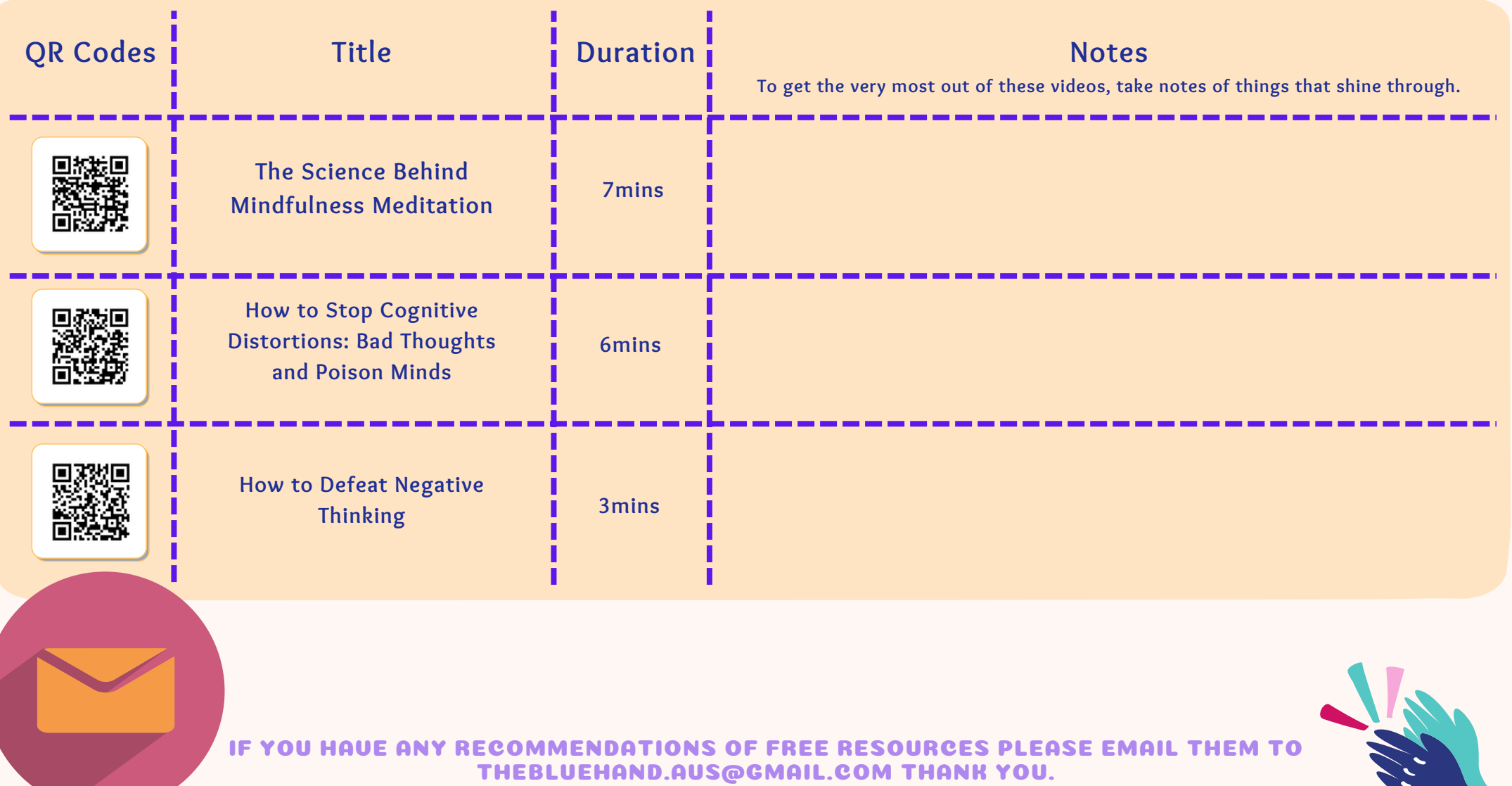

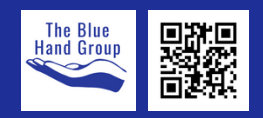